# Génie logiciel pour la conception d'un Système d'Information **CSC4521**

Voie d'Approfondissement Intégration et Déploiement de Systèmes d'Information (VAP DSI)

### **Functional Architecture - Elevator/Lift**

# paul.gibson@telecom-sudparis.eu

http://jpaulgibson.synology.me/~jpaulgibson/TSP/Teaching/CSC4521/CSC4521- FunctionalArchitecture-ElevatorLift.pdf

- In this session we will finalise the **functional architecture of your systems.**  First we will analyse the functional architecture of the elevator/lift system.
- We will 'reverse engineer' the functional architecture from the Java implementation (provided):
	- What is the state of the system?
	- How much of the system environment is modelled in the state?
	- What are the state transitions (that require modelling as functions)?
	- How do interactions between the system and its environment lead to changes in the state?
	- What do you know about the frequency of these interactions?
	- What information/data is communicated during these interactions?
	- Can the state change independent of its environment? If so, how?
	- How is the state distributed amongst parts (components/subsystems) of the system?
	- Where/How are the state transitions implemented how is this functionality distributed amongst parts (components/subsystems) of the system?
- Note that the Java is an OO design and so the functional architecture will group state and functions inside objects/classes (as attributes and methods)

### Download the Java code from :

### [http://jpaulgibson.synology.me/~jpaulgibson/TSP/Teaching/CSC4521/](http://jpaulgibson.synology.me/~jpaulgibson/TSP/Teaching/CSC4521/Code/Elevator-Lift-Ascenseur.zip) [Code/Elevator-Lift-Ascenseur.zip](http://jpaulgibson.synology.me/~jpaulgibson/TSP/Teaching/CSC4521/Code/Elevator-Lift-Ascenseur.zip)

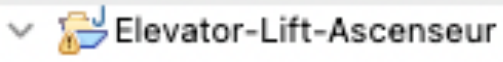

- $\vee$  ( $\overline{=}$  src
	- $\blacksquare$  abstractions
	- $\blacksquare$  controllers ≻
	- $\frac{1}{2}$  enumerations
	- $\angle$  + factoriesSPL
	- $\angle$   $\blacksquare$  interfaces
	- $\rightarrow$   $\overline{+}$  models
	- $\angle$   $\frac{1}{\sqrt{11}}$  regression\_tests\_WithDoors
	- $\angle$  + simulations
	- $\frac{1}{2}$  tools
	- $\angle$   $\oplus$  unit\_tests
	- $\rightarrow$  validation\_tests
	- $\angle$   $\blacksquare$  views
- > M JRE System Library [Java SE 15.0.1 [15.0.1]]
- **N** JUnit 4
- C⇒ doc ⋗
- (2⇒UML

How do you understand code written by another engineer?

1.Look at documentation 2.Look at tests 3.Look at code 4.Run the code

### Run the **simulation** on different elevator "products"

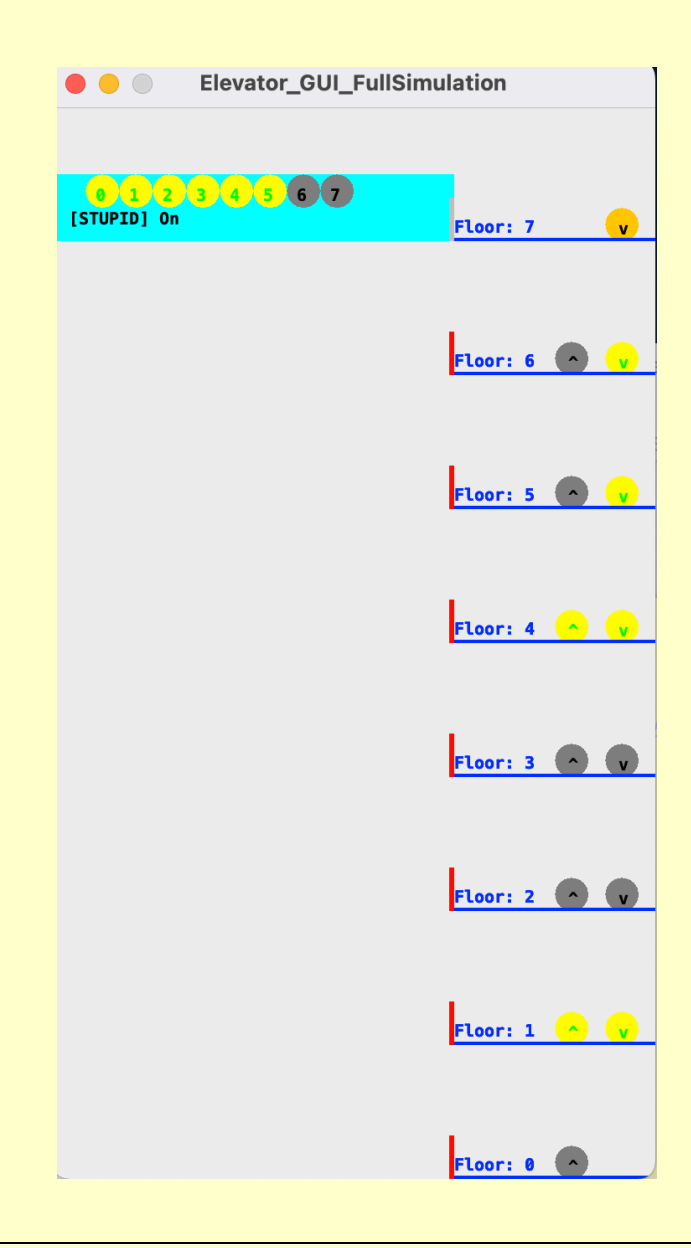

#### Does it function correctly?

### **How is the functionality structured?**

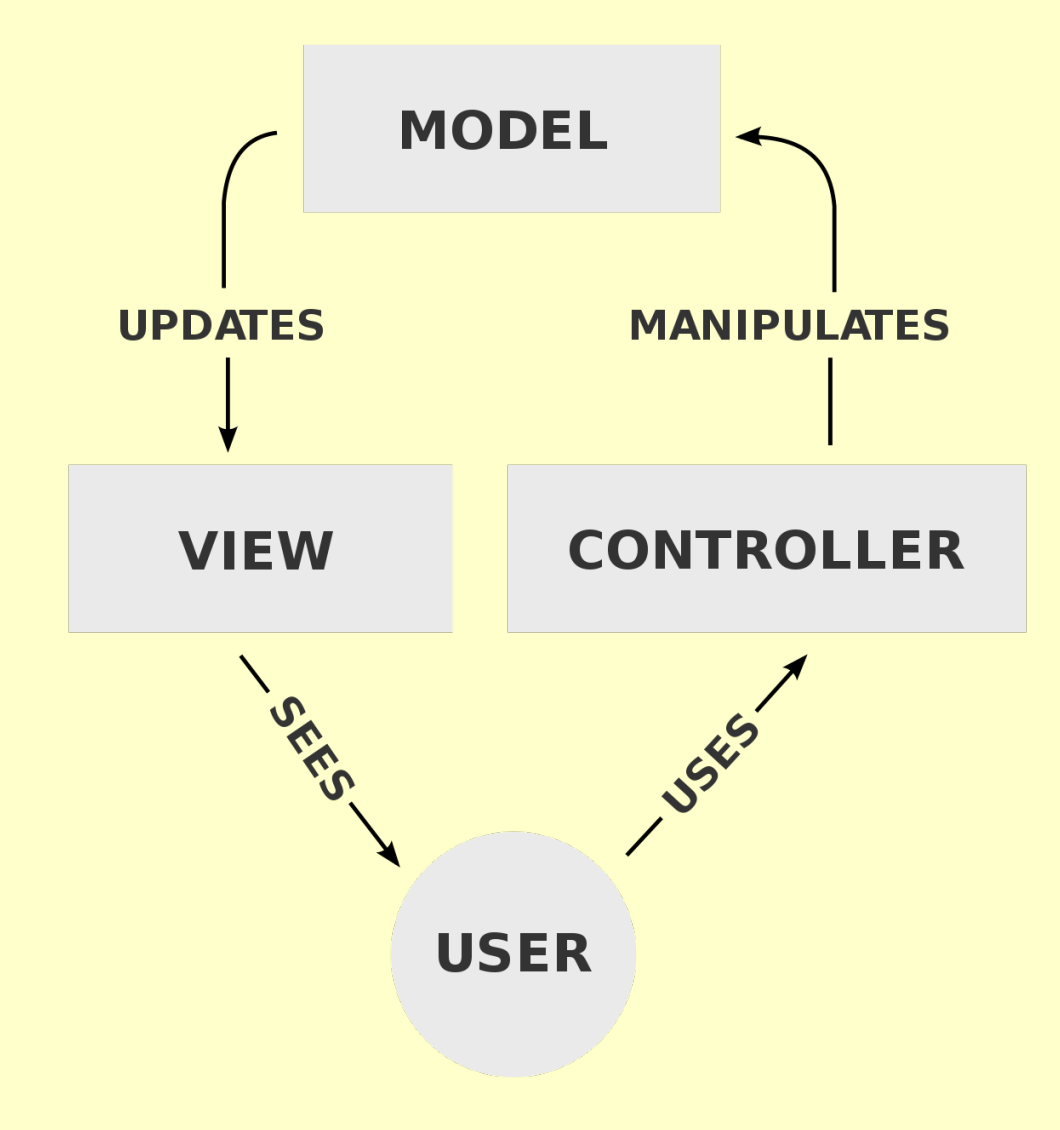

High level architecture is **MVC**

Should you use this in your system?

https://en.wikipedia.org/wiki/Model–view–controller

#### **How is the functionality structured?**

There also seems to be a **Factory** for a software product line. Should you do the same for your system?

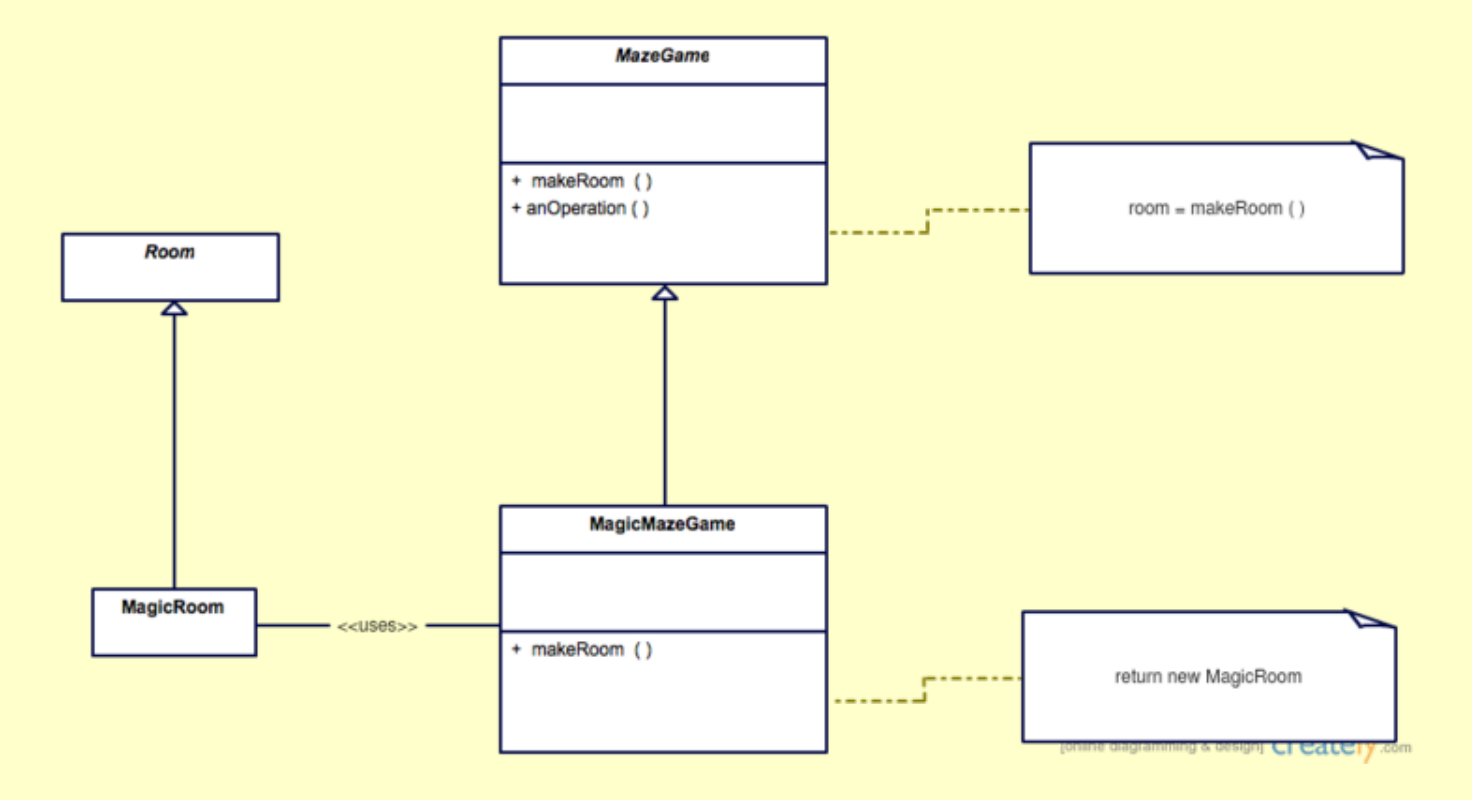

https://en.wikipedia.org/wiki/Factory\_method\_pattern

# **How is the functionality validated?**

There is a **simulation** that can be used to validate behaviour with the client before the system is deployed Should you develop a simulation of your system?

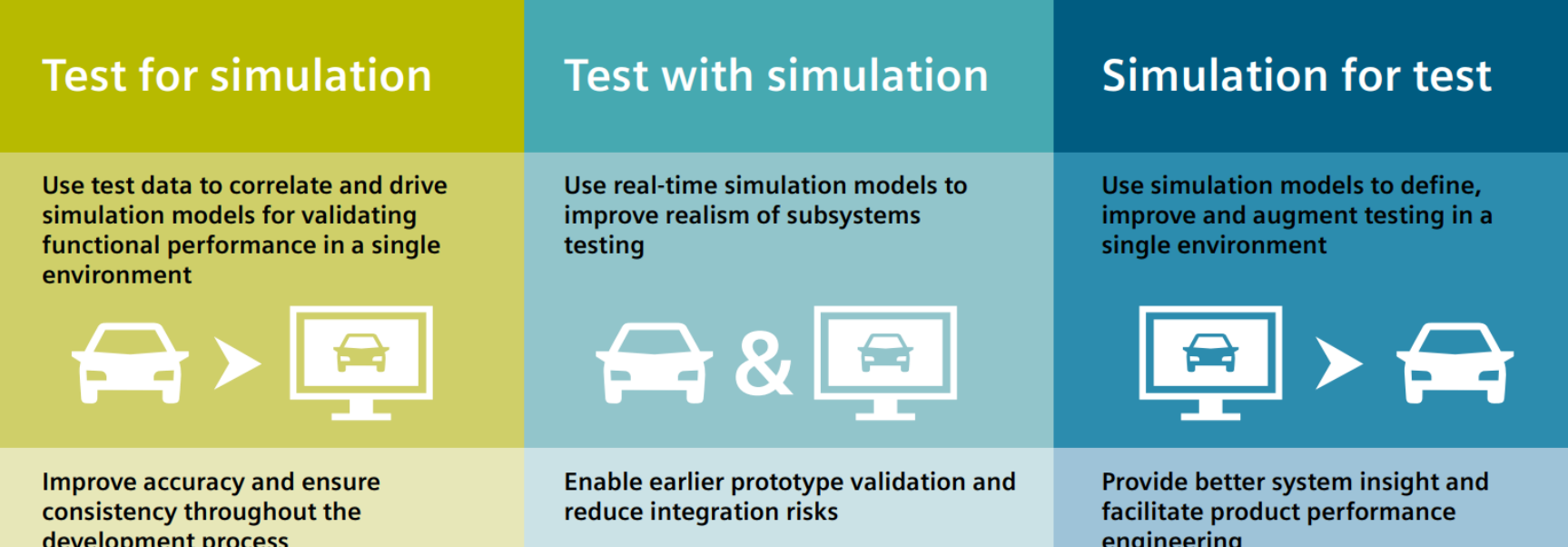

https://blogs.sw.siemens.com/simcenter/simcenter-testlab-2019-1 embedding-virtual-simulation-within-physical-testing/

# **Diagrams/ Models**

- Draw a UML class diagram for the elevator system/lift. A useful online tutorial can be found at: [JavaTpoint](https://www.javatpoint.com/uml-class-diagram)
- After you have completed the class diagram for the provided lift system, and checked it with Paul, draw the functional architecture of your system as a UML class digram. To guide you, answer the same questions as you did for the lift system.

You may choose to also (alternatively) draw:

1) A functional decomposition diagram 2) A Data Flow Diagram

# **A functional decomposition diagram (airplane example)**

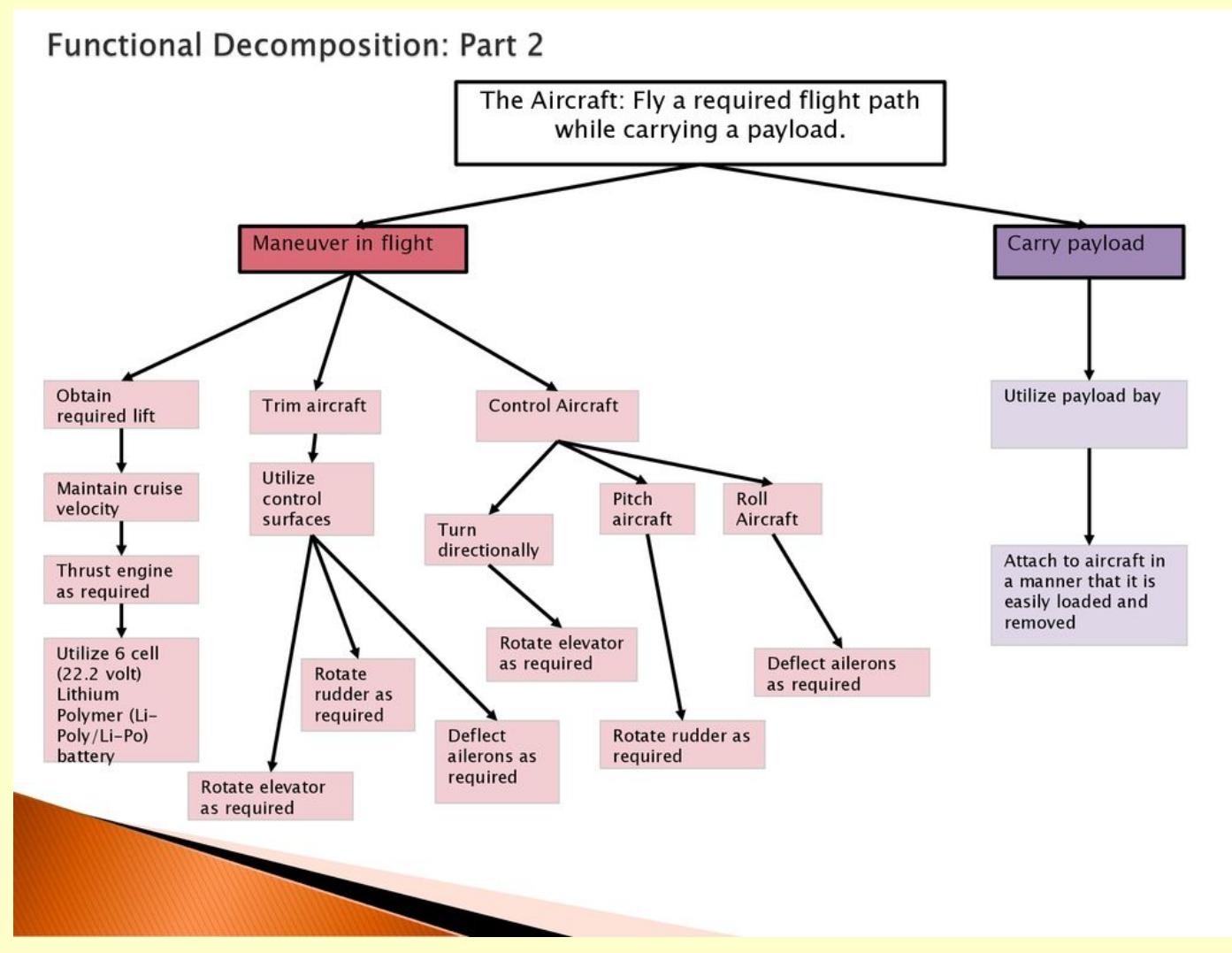

#### https://slideplayer.com/slide/17162648/

2023: J Paul Gibson CSC4521-Functional Architecture **9**

# **A Data Flow Diagram (Bank Example)**

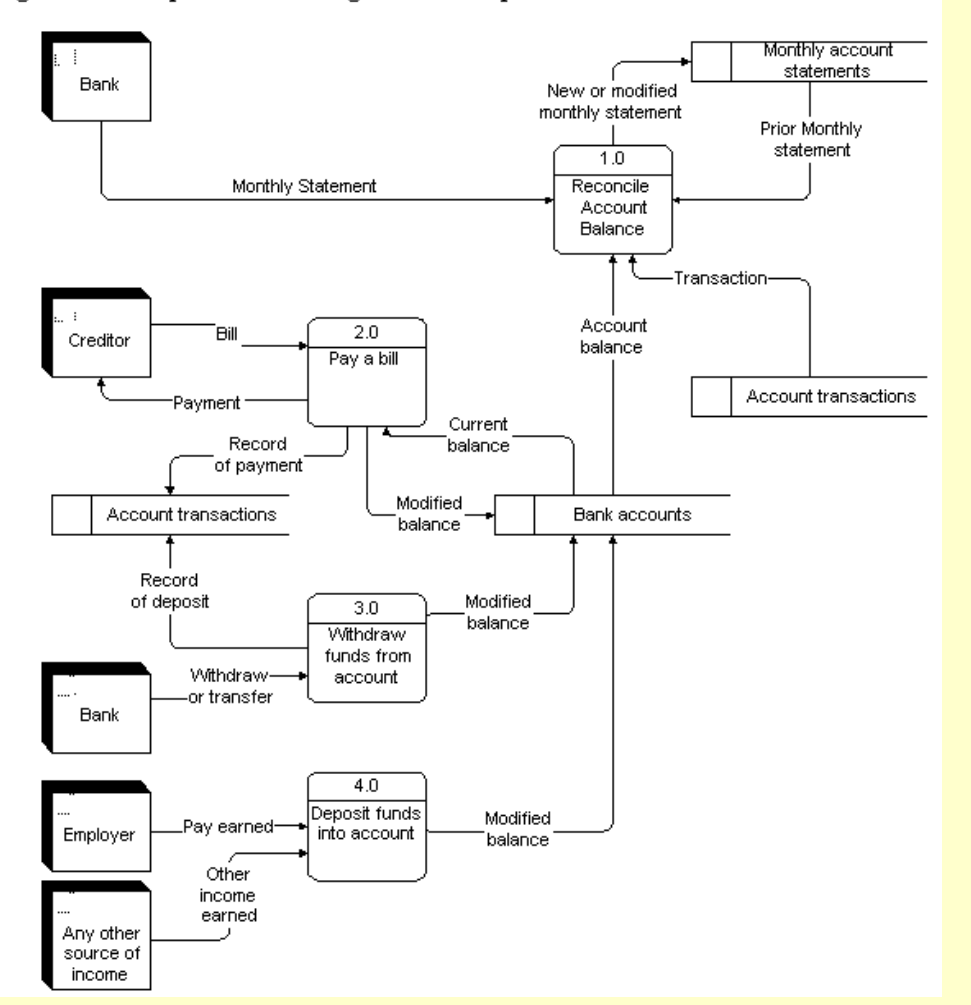

Figure 4: A sample data flow diagram - bank operations

https://faculty.babson.edu/dewire/readings/dfddiag.htm